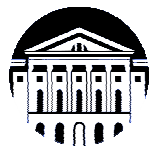

# **МИНИСТЕРСТВО НАУКИ И ВЫСШЕГО ОБРАЗОВАНИЯ РОССИЙСКОЙ ФЕДЕРАЦИИ**

федеральное государственное бюджетное образовательное учреждение

высшего образования

# **«ИРКУТСКИЙ ГОСУДАРСТВЕННЫЙ УНИВЕРСИТЕТ» (ФГБОУ ВО «ИГУ»)**

Институт математики и информационных технологий Кафедра алгебраических и информационных систем

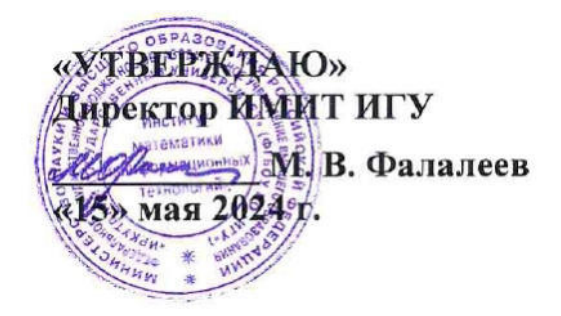

# **Рабочая программа дисциплины (модуля)**

# **Б1.В.10 Пакеты компьютерной математики**

Направление подготовки 09.03.03 Прикладная информатика

Направленность (профиль) подготовки Проектирование и разработка информационных систем

Квалификация выпускника бакалавр

Форма обучения очная

### 1. **ЦЕЛИ И ЗАДАЧИ ДИСЦИПЛИНЫ**

### **Цель**

Получение знаний и навыков работы в системах компьютерной математики для решения профессиональных задач, овладение основными навыками применения компьютерных средств реализации численных и аналитических методик решения задач математики, обработка и визуализация результатов.

### **Задачи**:

- изучение принципов использования систем компьютерной математики для решения прикладных задач;
- − знакомство с программными средствами компьютерной графики и визуализации результатов научно-исследовательской деятельности;
- − овладение средствами разработки процедур и модулей при решении математических задач.

# 2. **МЕСТО ДИСЦИПЛИНЫ В СТРУКТУРЕ ОПОП ВО**

2.1. Учебная дисциплина (модуль) относится к части программы, формируемой участниками образовательных отношений, и изучается на втором курсе.

2.2. Для изучения данной учебной дисциплины (модуля) необходимы знания, умения и навыки, сформированные при изучении математических дисциплин и информатики в довузовской подготовке и на первом курсе.

2.3. Перечень последующих учебных дисциплин, для которых необходимы знания, умения и навыки, формируемые данной учебной дисциплиной: математическое моделирование, математическая логика, теория вероятностей и математическая статистика, дифференциальные уравнения.

# 3. **ТРЕБОВАНИЯ К РЕЗУЛЬТАТАМ ОСВОЕНИЯ ДИСЦИПЛИНЫ**

Процесс освоения дисциплины направлен на формирование компетенций (элементов следующих компетенций) в соответствии с ФГОС ВО по соответствующему направлению подготовки.

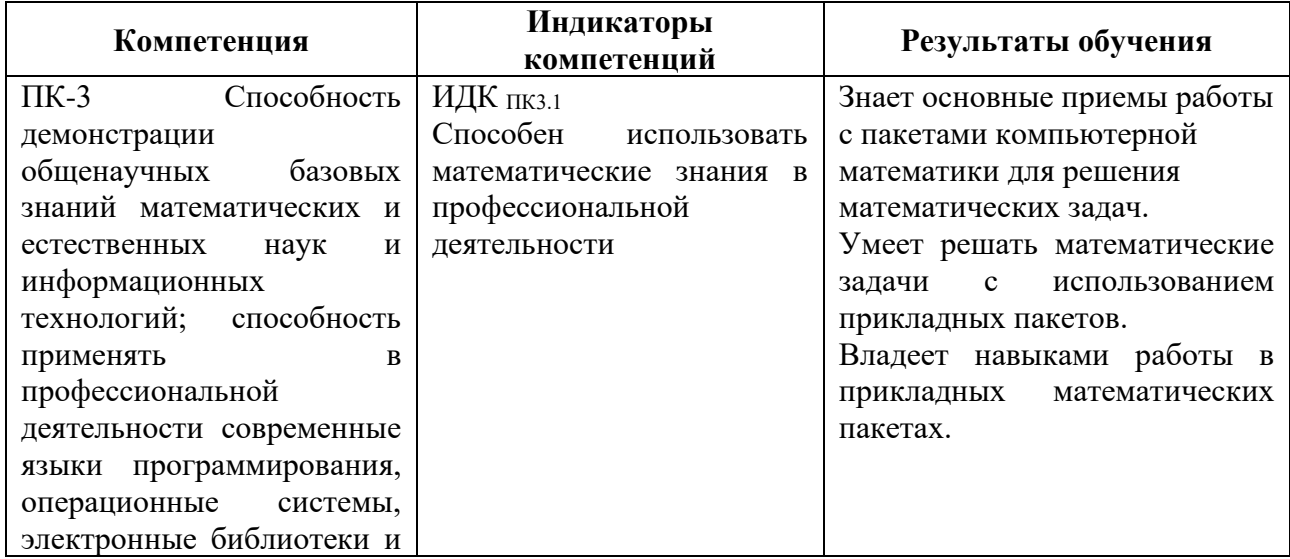

#### **Перечень планируемых результатов обучения по дисциплине (модулю), соотнесенных с индикаторами достижения компетенций**

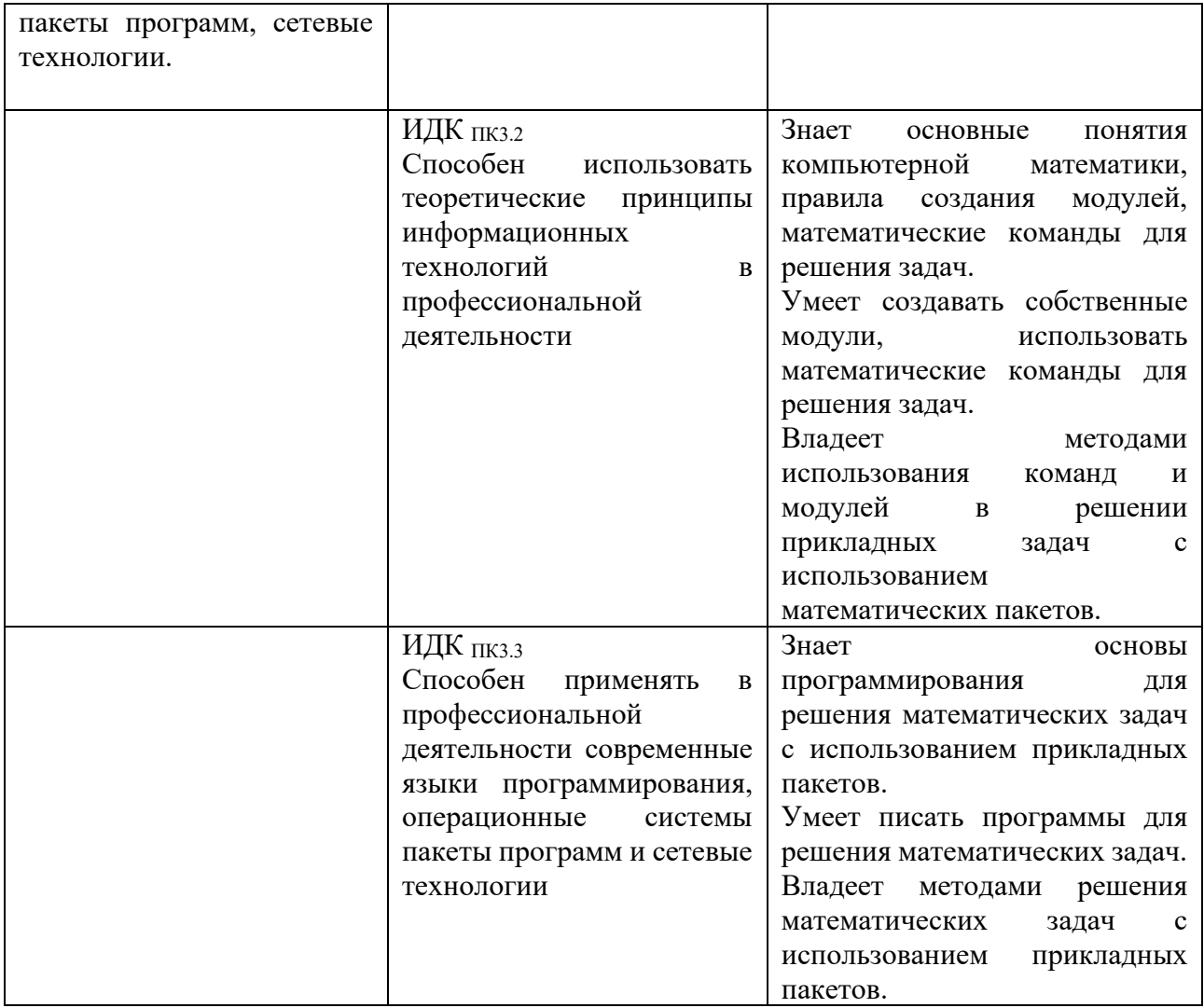

# 4. **СОДЕРЖАНИЕ И СТРУКТУРА ДИСЦИПЛИНЫ**

Объем дисциплины составляет 4 зачетных единиц, 144 часа, практическая подготовка 144. . Форма промежуточной аттестации: 3 семестр - зачет c оценкой.

#### **4.1. СОДЕРЖАНИЕ ДИСЦИПЛИНЫ, СТРУКТУРИРОВАННОЕ ПО ТЕМАМ, C УКАЗАНИЕМ ВИДОВ УЧЕБНЫХ ЗАНЯТИЙ И ОТВЕДЕННОГО НА НИХ КОЛИЧЕСТВА АКАДЕМИЧЕСКИХ ЧАСОВ**

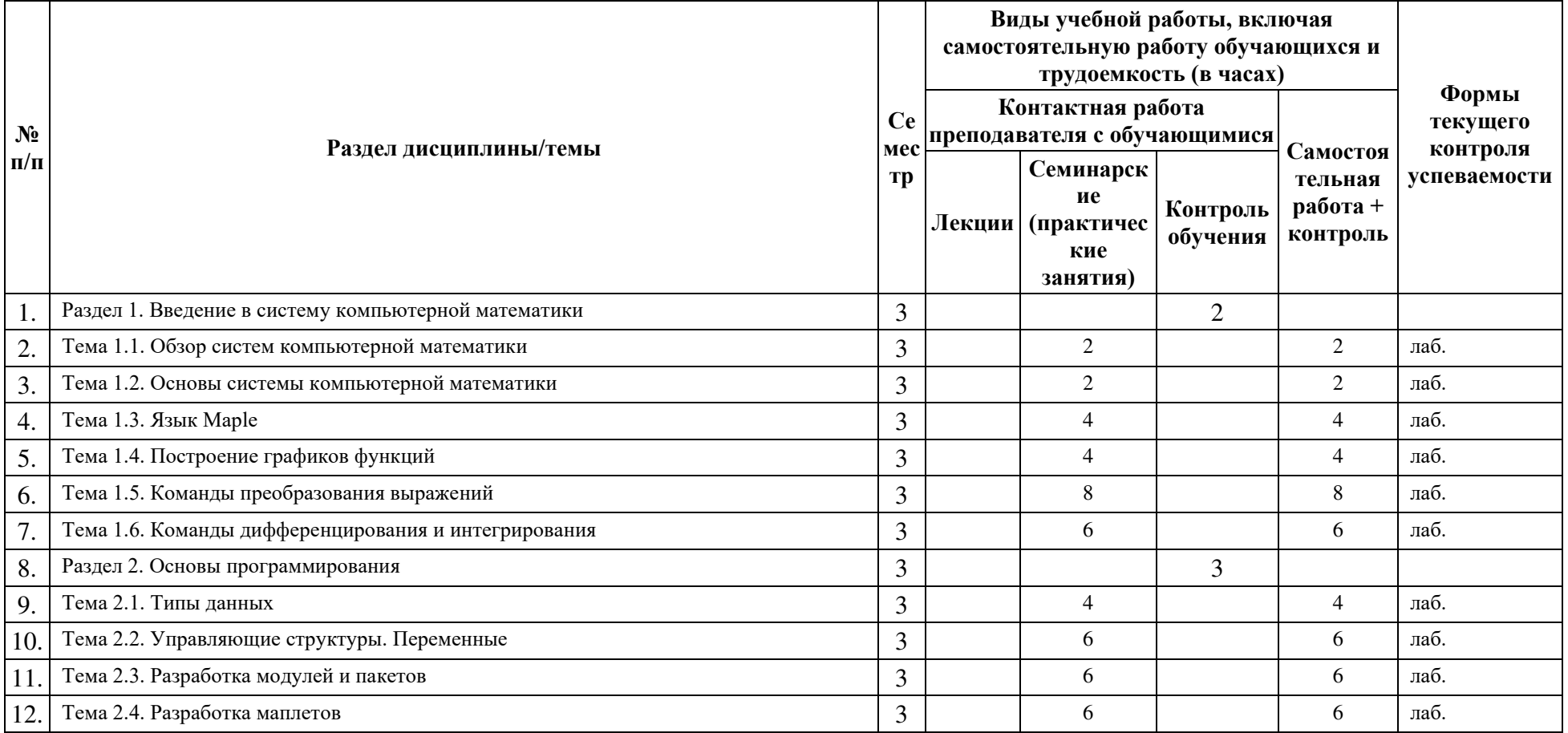

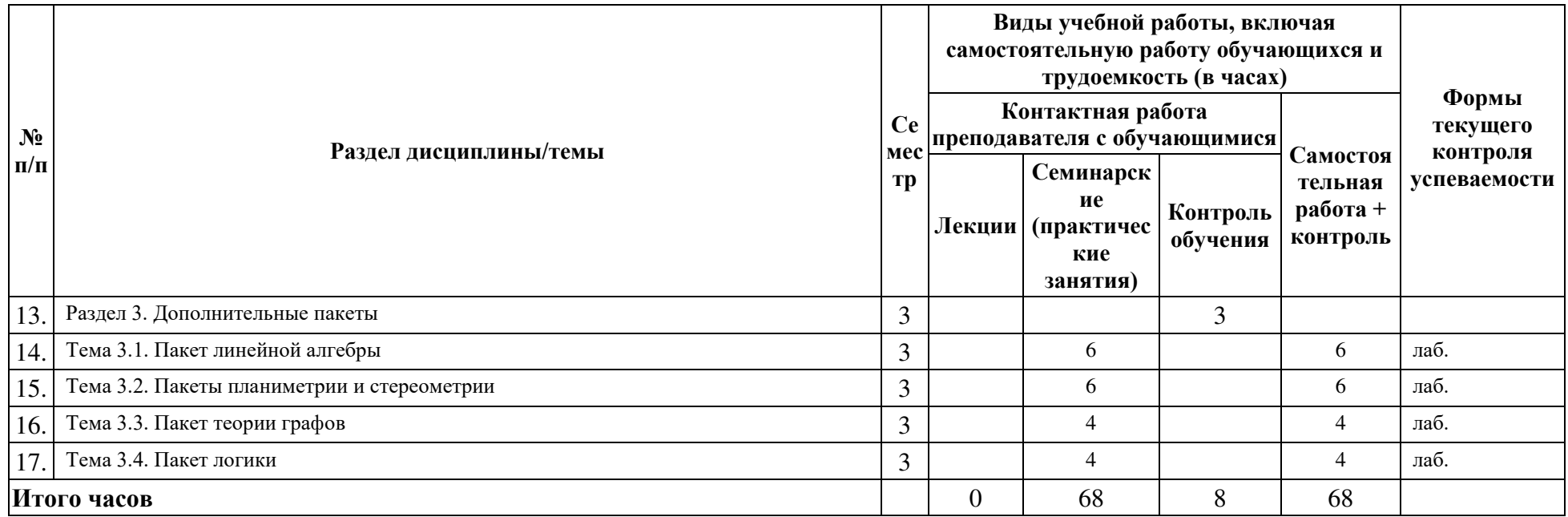

# **4.2. ПЛАН ВНЕАУДИТОРНОЙ САМОСТОЯТЕЛЬНОЙ РАБОТЫ ОБУЧАЮЩИХСЯ ПО ДИСЦИПЛИНЕ**

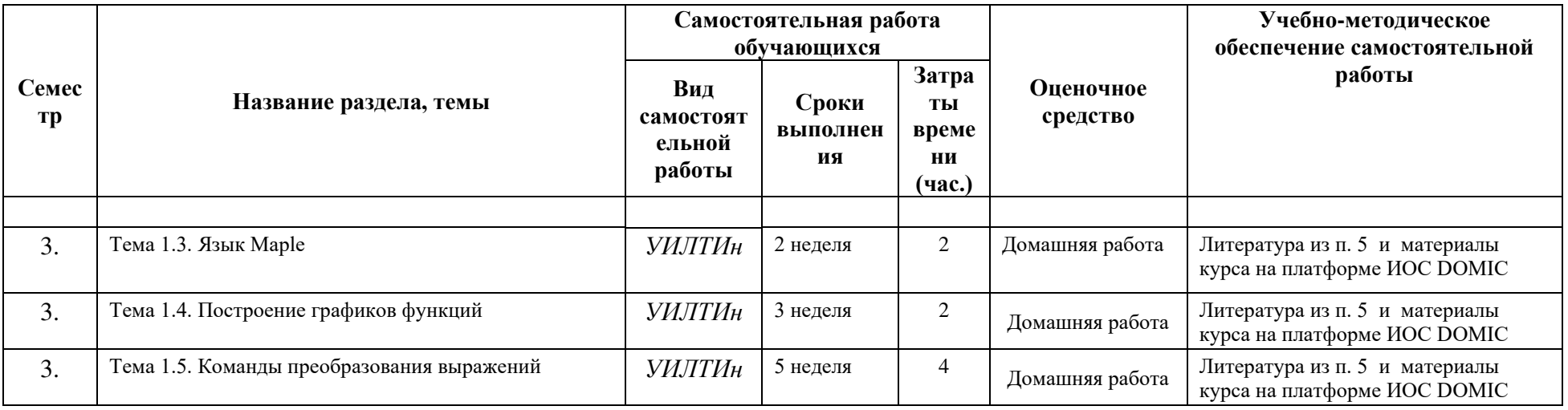

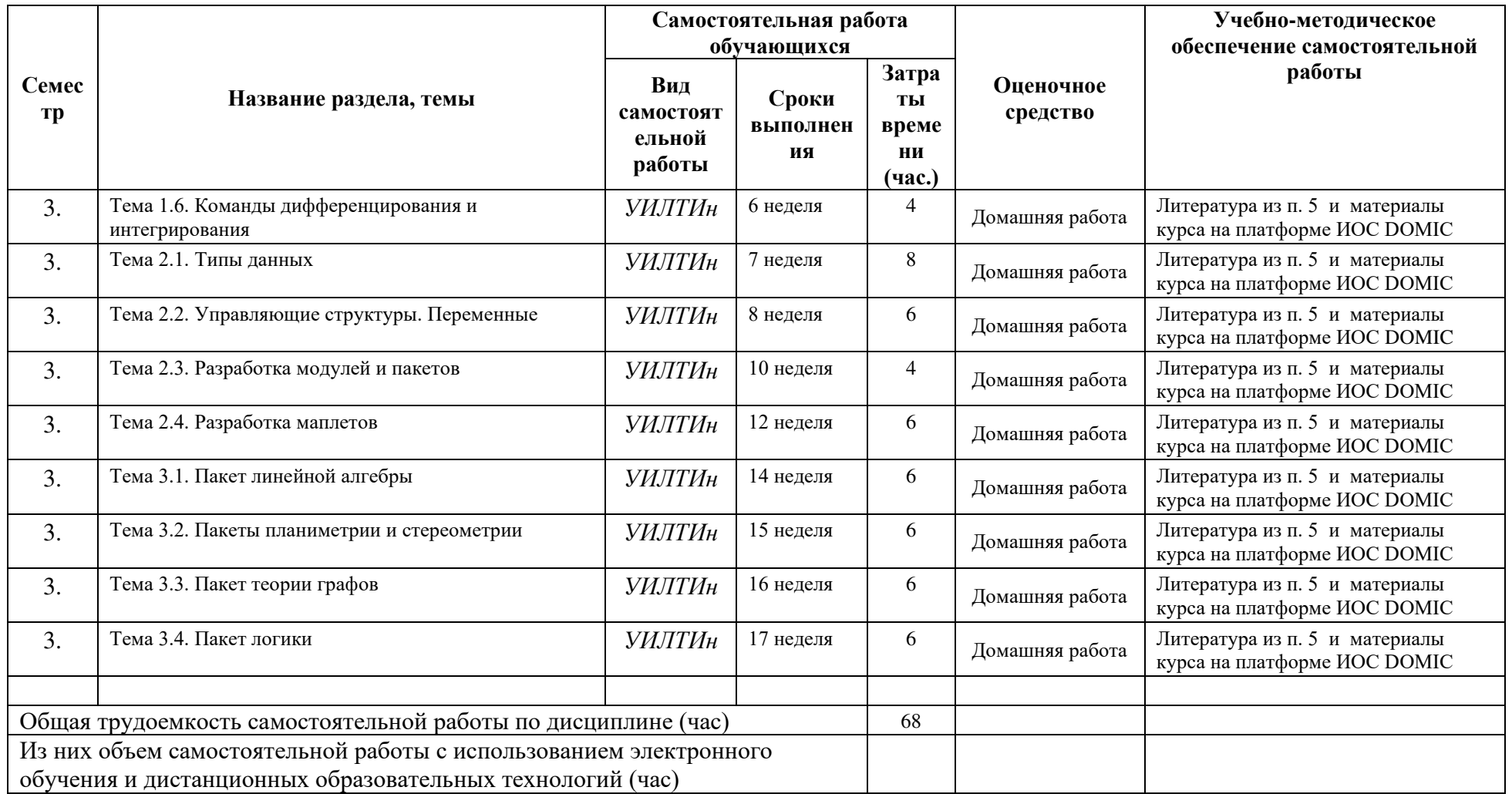

*Виды самостоятельной работы:*

*Р – написание реферата, Д – подготовка доклада, У – выполнение упражнений,*

*Э – написание эссе, Пт – выполнение проекта, K - кейс-задание, Пф – портфолио,*

*И – информационный поиск, Прз – презентация, Л – изучение литературы,*

*T (по желанию) — заполнение таблицы Донны Огл «Знал, хотел узнать, узнал»*

*Ин (по желанию) — заполнение таблицы, содержащей 4 столбца — «V» - уже знал, «+» — новое, «-» – думал иначе, «?» — не понял, есть вопросы*

# **4.3. CОДЕРЖАНИЕ УЧЕБНОГО МАТЕРИАЛА**

# РАЗДЕЛ 1. ВВЕДЕНИЕ В СИСТЕМУ КОМПЬЮТЕРНОЙ МАТЕМАТИКИ

Тема 1.1. Обзор систем компьютерной математики Символьные вычисления и моделирование. Системы компьютерного моделирования. Системы компьютерной математики. Пакеты математических программ. Сравнение математических пакетов. Система Mathematica. Система Maxima. Система Maple.

Тема 1.2. Основы системы компьютерной математики Maple. Система Maxima. Система символьной математики Maple, Maxima. Краткая характеристика системы. Ядро и пакеты расширения. Редактор. Интерфейс системы. Понятие листа вычислений. Основные составляющие системы. Справочная система. Численные расчеты. Символьные расчеты. Графическая визуализация. Обучение и самообучение. Подготовка электронных документов. Экспортирование документов и графических объектов.

Тема 1.3. Язык Maxima Простейшие типы данных. Целые числа. Обыкновенные дроби. Числа с плавающей запятой. Комплексные числа. Именованные числовые константы. Строки. Имена переменных. Унарные операторы. Бинарные операторы. Алгебраические выражения. Математические функции. Команды. Параметры команд.

Тема 1.4. Построение графиков функций Графические пакеты. Пакеты plots, plottools. Графики функций, заданных различными способами (явный, неявный, параметрически). Полярные координаты. Графическое решение систем уравнений и неравенств. Анимация графиков. Настройка графиков функций.

Тема 1.5. Команды преобразования выражений Команды преобразования выражений. Приемы работы с командами преобразования выражений. Решение уравнений и неравенств. Команды solve, fsolve. Проверка решений.

Тема 1.6. Команды дифференцирования и интегрирования Вычисление пределов. Дифференцирование. Команда diff. Вычисление кратных производных. Интегрирование. Команда int. Вычисление сложных интегралов. Исследование элементарных функций. Решение обыкновенных дифференциальных уравнений. Визуализация решения уравнений.

# РАЗДЕЛ 2. ОСНОВЫ ПРОГРАММИРОВАНИЯ

Тема 2.1. Типы данных. Сложные типы. Типы данных массив, таблица, функция, множество, список. Правила работы со сложными типами данных. Структура выражений. Правила вычисления выражений. Классификация типов данных. Создание пользовательских типов данных.

Тема 2.2. Управляющие структуры. Переменные Управляющие структуры. Условные операторы. Операторы цикла. Создание процедур. Передача параметров процедуры. Глобальные и локальные переменные процедур. Тип данных procedure. Возвращаемые значения процедур. Вывод данных на лист вычислений. Работа с файлами.

Тема 2.3. Разработка модулей и пакетов Понятие модуля. Тип данных module. Работа в режиме отладки. Использование модулей для разработки пользовательских пакетов. Вызов внешних процедур.

Тема 2.4. Разработка маплетов Понятие маплета. Пакет Maplets. Подпакет Elements. Подпакет Tools. Подпакет Examples. Создание элементов маплета и организация взаимодействия с пользователем. Декларативный стиль создания маплетов. Конструктор маплетов.

# РАЗДЕЛ 3. ДОПОЛНИТЕЛЬНЫЕ ПАКЕТЫ СКМ

Тема 3.1. Пакет линейной алгебры Пакет LinearAlgebra. Работа с матрицами. Функции преобразования и привидения матриц. Составление и решение систем линейных уравнений. Фундаментальная система решений. Работа с определителями. Вычисление обратной матрицы. Работа с векторами. Построение матриц из векторов. Преобразование векторов. Проверка свойств векторов. Работа с матрицами и векторами над конечным полем.

Тема 3.2. Пакеты планиметрии и стереометрии Пакет планиметрии geometry. Построение объектов на плоскости. Вычисление площади объектов. Решение треугольников. Настройка объектов. Пакет стереометрии geom3d. Визуализация стандартных тел. Построение многогранников. Построение плоскостей и сечений. Решение задач по стереометрии.

Тема 3.3. Пакет теории графов Пакет Networks. Способы задания и расположения графов. Создание случайных графов. Граф Петерсена. Создание стандартных графов. Добавление и удаление вершин и ребер графа. Проверка изоморфизма графов. Взвешенные и ориентированные графы. Циклы. Кратчайшие расстояния между вершинами. Хроматическое число графа. Поиск шарниров и выделение областей связности.

Тема 3.4. Пакет логики Пакет Logic. Задание булевых функций. Работа с булевыми функциями. Вычисление таблиц истинности. Получение СКНД и СДНФ. Работа с полиномом Жегалкина. Минимизация булевых функций.

| $N_2$   | № раздела | Наименование семинаров, практических и лабораторных | Трудоемкость |                | Оценочные           | Формируемые                                       |
|---------|-----------|-----------------------------------------------------|--------------|----------------|---------------------|---------------------------------------------------|
| $\Pi/H$ | и темы    | работ                                               | (час.)       |                | средства            | компетенции                                       |
|         |           |                                                     | Всего        | Изних          |                     | (индикаторы)*                                     |
|         |           |                                                     | часов        | практич        |                     |                                                   |
|         |           |                                                     |              | еская          |                     |                                                   |
|         |           |                                                     |              | ПОДГОТО        |                     |                                                   |
|         |           |                                                     |              | вка            |                     |                                                   |
|         |           |                                                     |              |                |                     |                                                   |
|         |           |                                                     | Δ            |                | 6                   |                                                   |
| ı.      | 1.1.      | Тема 1.1. Обзор систем компьютерной математики      | 2            | $\overline{2}$ | Лабораторная работа | ПК-3 (ИДК пкз.1,<br>ИДК ПКЗ.2, ИДК<br>$\Pi$ K3.3) |

**4.3.1. Перечень семинарских, практических занятий и лабораторных работ**

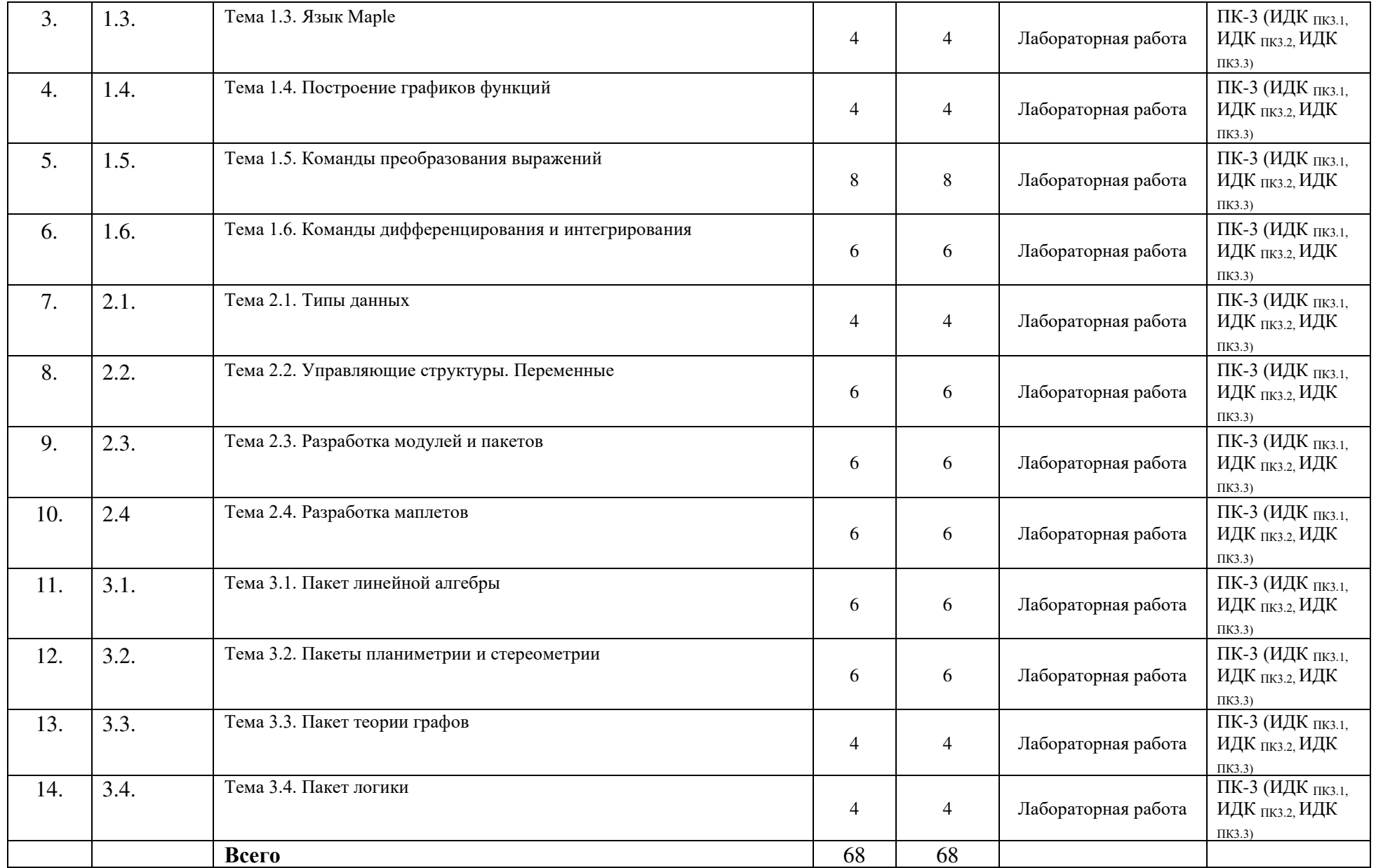

### **4.3.2. Перечень тем (вопросов), выносимых на самостоятельное изучение студентами в рамках самостоятельной работы (СР)**  Не предусмотрено.

#### **4.4. МЕТОДИЧЕСКИЕ УКАЗАНИЯ ПО ОРГАНИЗАЦИИ САМОСТОЯТЕЛЬНОЙ РАБОТЫ СТУДЕНТОВ**

Методические указания по организации самостоятельной работы расположены в ИОС DOMIC на странице курса

#### **4.5. ПРИМЕРНАЯ ТЕМАТИКА КУРСОВЫХ РАБОТ (ПРОЕКТОВ)**

не предусмотрено

# 5. **УЧЕБНО-МЕТОДИЧЕСКОЕ И ИНФОРМАЦИОННОЕ ОБЕСПЕЧЕНИЕ ДИСЦИПЛИНЫ (МОДУЛЯ)**

## **а) литература**

- 1) основная литература
- 1. Грабовская, С. М. Основы работы в Maple : учебное пособие / С. М. Грабовская. Пенза : ПГУ, 2018. — 128 с. — ISBN 978-5-907102-20-0. — Текст : электронный // Лань : электронно-библиотечная система. — URL: https://e.lanbook.com/book/162236 (дата обращения: 18.02.2023). — Режим доступа: для авториз. пользователей.
- 2. Козловских, А. В. Обыкновенные дифференциальные уравнения (Исследование методов решений с помощью MAPLE и MATLAB) : учебное пособие / А. В. Козловских. — Томск : ТПУ, 2013. — 168 с. — Текст : электронный // Лань : электронно-библиотечная система. — URL: https://e.lanbook.com/book/45170 (дата обращения: 18.02.2023). — Режим доступа: для авториз. пользователей.
- 2) дополнительная литература
- 1. Михеев, С. А. Основы векторной алгебры в MAPLE : учебное пособие / С. А. Михеев, В. Н. Рыжиков, И. В. Цветков. — Тверь : ТвГУ, 2020. — 160 с. — Текст : электронный // Лань : электронно-библиотечная система. — URL: https://e.lanbook.com/book/217943 (дата обращения: 18.02.2023). — Режим доступа: для авториз. пользователей.
- 2. Нелюхин, С. А. Применение пакета Maple к решению экономико-математических задач : учебное пособие / С. А. Нелюхин. — Рязань : РГРТУ, 2010. — 98 с. — Текст : электронный // Лань : электронно-библиотечная система. — URL: https://e.lanbook.com/book/167968 (дата обращения: 18.02.2023). — Режим доступа: для авториз. пользователей.

# **б) базы данных, информационно-справочные и поисковые системы**

- 1. http://mathprofi.ru/
- 2. https://educon.by/
- 3. https://www.webmath.ru/

# 6. **МАТЕРИАЛЬНО-ТЕХНИЧЕСКОЕ ОБЕСПЕЧЕНИЕ ДИСЦИПЛИНЫ**

# **6.1. УЧЕБНО-ЛАБОРАТОРНОЕ ОБОРУДОВАНИЕ:**

Для проведения занятий необходима аудитория на 25-30 рабочих мест (в зависимости от численности учебной группы), оборудованная персональными компьютерами, доской, презентационной техникой.

## **6.2. ПРОГРАММНОЕ ОБЕСПЕЧЕНИЕ:**

- 1. MAPLE 13
- 2. MAXIMA
- 3. SAGEMATH

#### **6.3.ТЕХНИЧЕСКИЕ И ЭЛЕКТРОННЫЕ СРЕДСТВА:**

ИОС EDUCA, DOMIC, презентационное оборудование, персональный компьютер с возможностью демонстрации презентаций в формате pdf.

# 7. **ОБРАЗОВАТЕЛЬНЫЕ ТЕХНОЛОГИИ**

При реализации данного курса используются следующие образовательные технологии: технологии традиционного обучения, игровые технологии, технологии проблемного обучения, технологии обучения в сотрудничестве, технологии контекстного обучения, интерактивные технологии, технологии дистанционного обучения, активные педагогические технологии.

## 8. **ОЦЕНОЧНЫЕ МАТЕРИАЛЫ ДЛЯ ТЕКУЩЕГО КОНТРОЛЯ И ПРОМЕЖУТОЧНОЙ АТТЕСТАЦИИ**

#### **8.1. ОЦЕНОЧНЫЕ МАТЕРИАЛЫ ДЛЯ ВХОДНОГО КОНТРОЛЯ**

Входной контроль по дисциплине не предусмотрен.

### **8.2. ОЦЕНОЧНЫЕ МАТЕРИАЛЫ ТЕКУЩЕГО КОНТРОЛЯ**

Лабораторные работы на странице курса в ИОС DOMIC в соответствии с п. 4.1.

Образец лабораторного задания.

Найти все действительные корни уравнения, начав с графического решения:  $\frac{x^2+1}{x-4} - \frac{x^2-1}{x+3} = 23$ 

Каждая лабораторная работа оценивается в определенное количество баллов (см. п. 8.3) в зависимости от уровня сложности задания.

#### **8.3. ОЦЕНОЧНЫЕ МАТЕРИАЛЫ ПРОМЕЖУТОЧНОГО КОНТРОЛЯ**

Итоговая оценка для зачета по дисциплине складывается из:

● лабораторных работ (80 баллов):

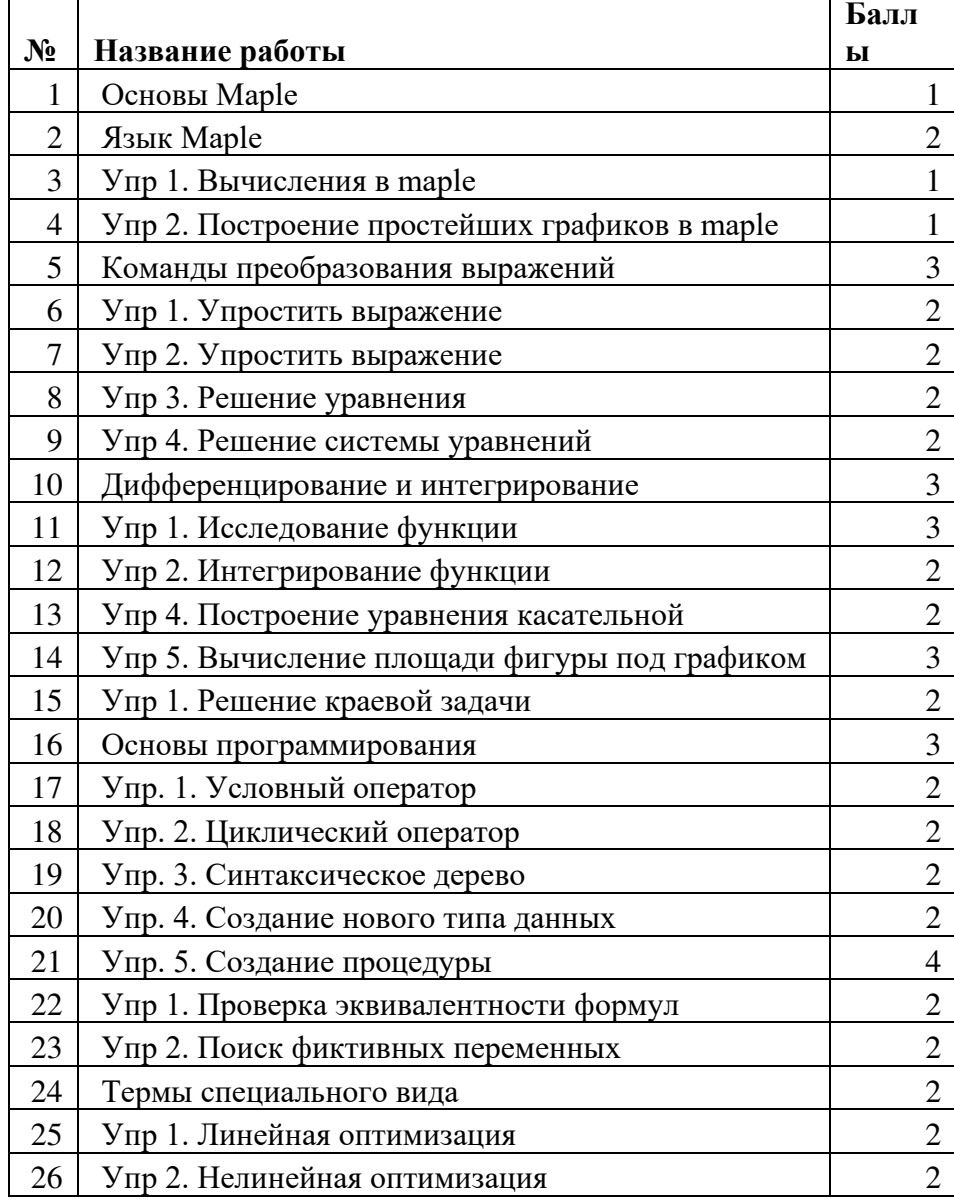

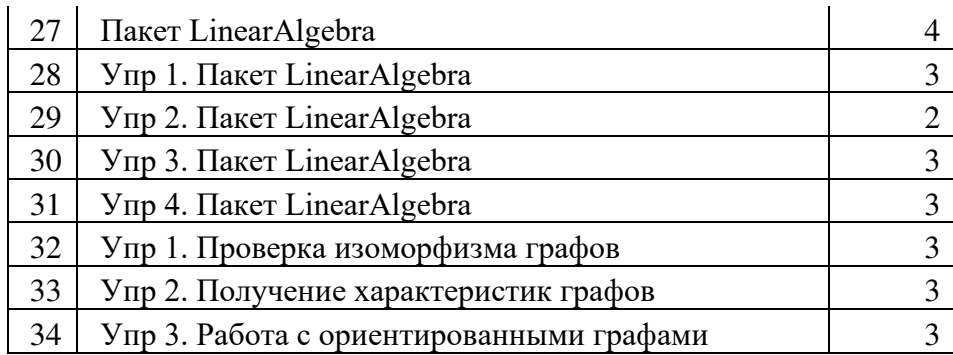

- итогового теста в ИОС Educa (15 баллов);
- посещаемости (5 баллов).

По дисциплине предусмотрены следующие критерии оценки:

- «удовлетворительно» от 60 до 69 баллов;
- «хорошо» от 70 до 79 баллов;
- «отлично» от 80 до 100 баллов.

### **Перечень тем для итогового тестирования:**

1. Система символьной математики Maple 11. Краткая характеристика системы. Ядро и пакеты расширения. Интерфейс системы.

2. Справочная система. Работа с справочной системой. Возможности системы. Численные расчеты. Символьные расчеты.

3. Графическая визуализация. Подготовка электронных документов.

4. Простейшие типы данных. Целые числа. Обыкновенные дроби. Числа с плавающей запятой. Комплексные числа. Именованные числовые константы.

5. Строки. Имена переменных. Унарные и бинарные операторы. Выражения.

Математические функции. Команды.

6. Команды преобразований выражений. Приемы работы с командами.

7. Решение уравнений и неравенств.

8. Дифференцирование и интегрирование.

9. Решение обыкновенных дифференциальных уравнений.

10. Основы программирования. Массив. Функции. Правила вычислений. Создание своих типов данных. Управляющие структуры. Условные операторы. Операторы цикла.

11. Процедуры. Передача параметров. Глобальные и локальные переменные. Тип данных procedure. Возвращаемые значения.

12. Отладка. Модули. Тип данных module. Использование модулей для разработки пакетов. Вызов внешних процедур.

13. Маплеты. Пакет Maplets. ПодпакетElements. ПодпакетTools. ПодпакетExamples.

14. Линейная алгебра. Пакет LinearAlgebra. Решение типовых задач.

15. Пакеты plots, plottools. Построение графиков функций, заданных различными способами. Настройка графиков функции.

16. Пакеты geometry, geom3d. Исследование треугольника. Визуализация сечений многогранников.

17. Пакет Logic. Преобразование булевых функций.

18. Пакет Networks. Решение типовых задач на графах.

#### **Разработчики:**

старший преподаватель кафедры АиИС ИМИТ ИГУ Ильин Б.П. (подпись) (занимаемая должность) (Ф.И.О.)

Программа составлена в соответствии с требованиями ФГОС ВО по направлению подготовки 09.03.03 «Прикладная информатика» (уровень бакалавриата), утвержденный приказом Министерства образования и науки Российской Федерации от «19» сентября 2017 г. № 922, зарегистрированный в Минюсте России «12» октября 2017 г. № 48531 с изменениями и дополнениями от 26.11.2020 г., 8.02.2021 г.

Программа рассмотрена на заседании кафедры Алгебраических и информационных систем ИМИТ ИГУ «04» апреля 2023 г.

Протокол № 9 Зав. кафедрой\_\_\_\_\_\_\_\_\_\_\_\_\_\_\_\_\_\_\_\_\_ Пантелеев В. И.

*Настоящая программа, не может быть воспроизведена ни в какой форме без предварительного письменного разрешения кафедры-разработчика программы.*